# 型式: Unit01\_Test

# FOMA\_USB\_Unit01(USB
TAKE THE COMA TELEVISION CONTRACTED ASSESSMENT OF THE CONTRACTED ASSESSMENT OF THE CONTRACTED ASSESSMENT OF THE CONTRACTED ASSESSMENT OF THE CONTRACTED ASSESSMENT OF THE CONTRACTED ASSESSMENT OF THE CON

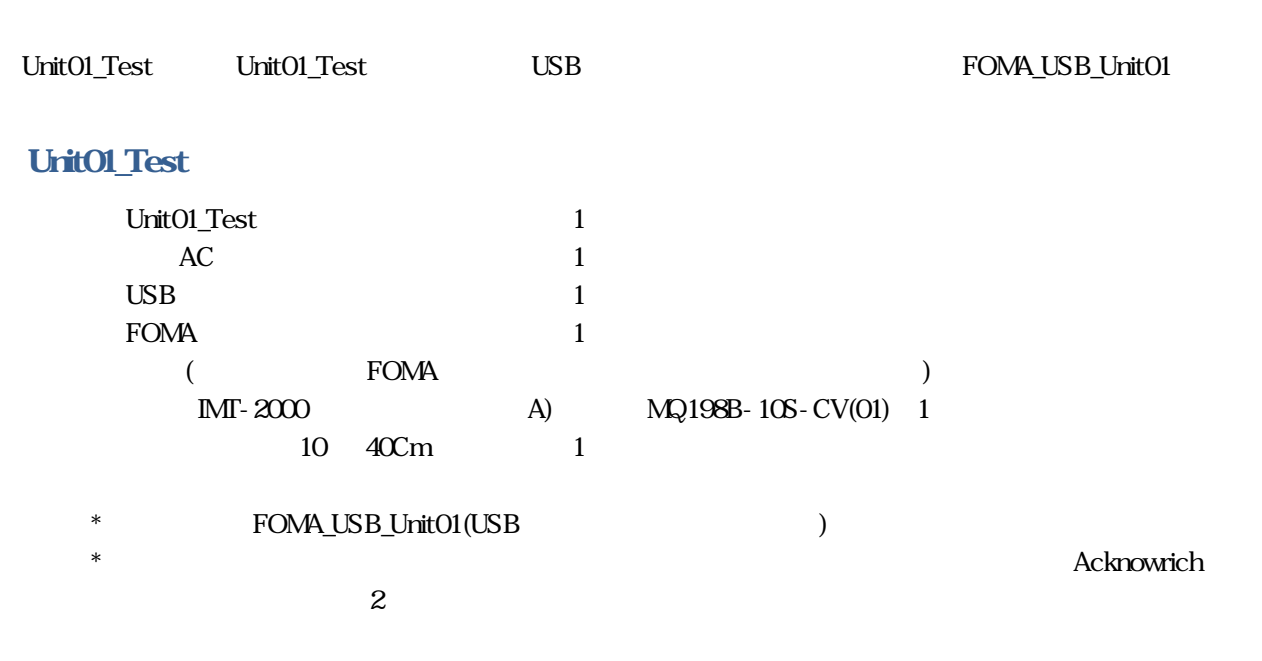

## $(Unit01_Test$

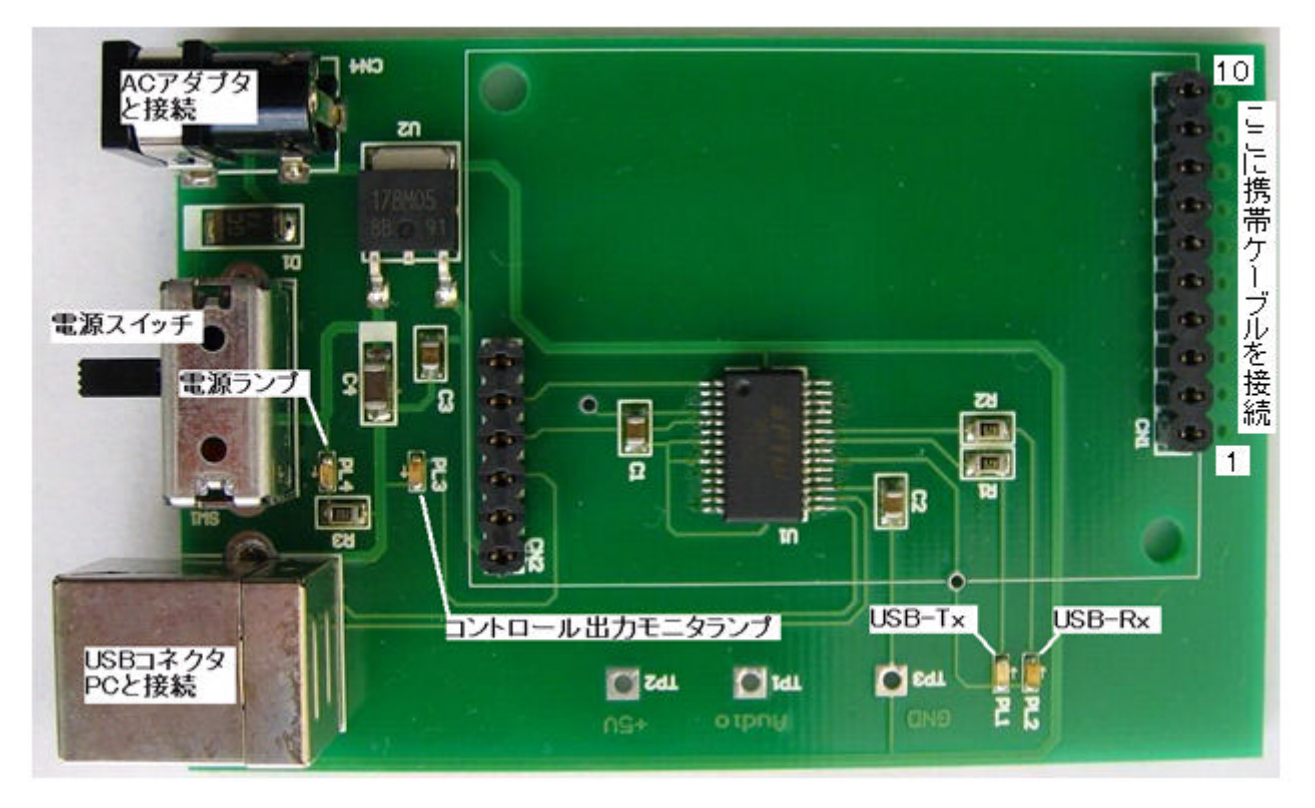

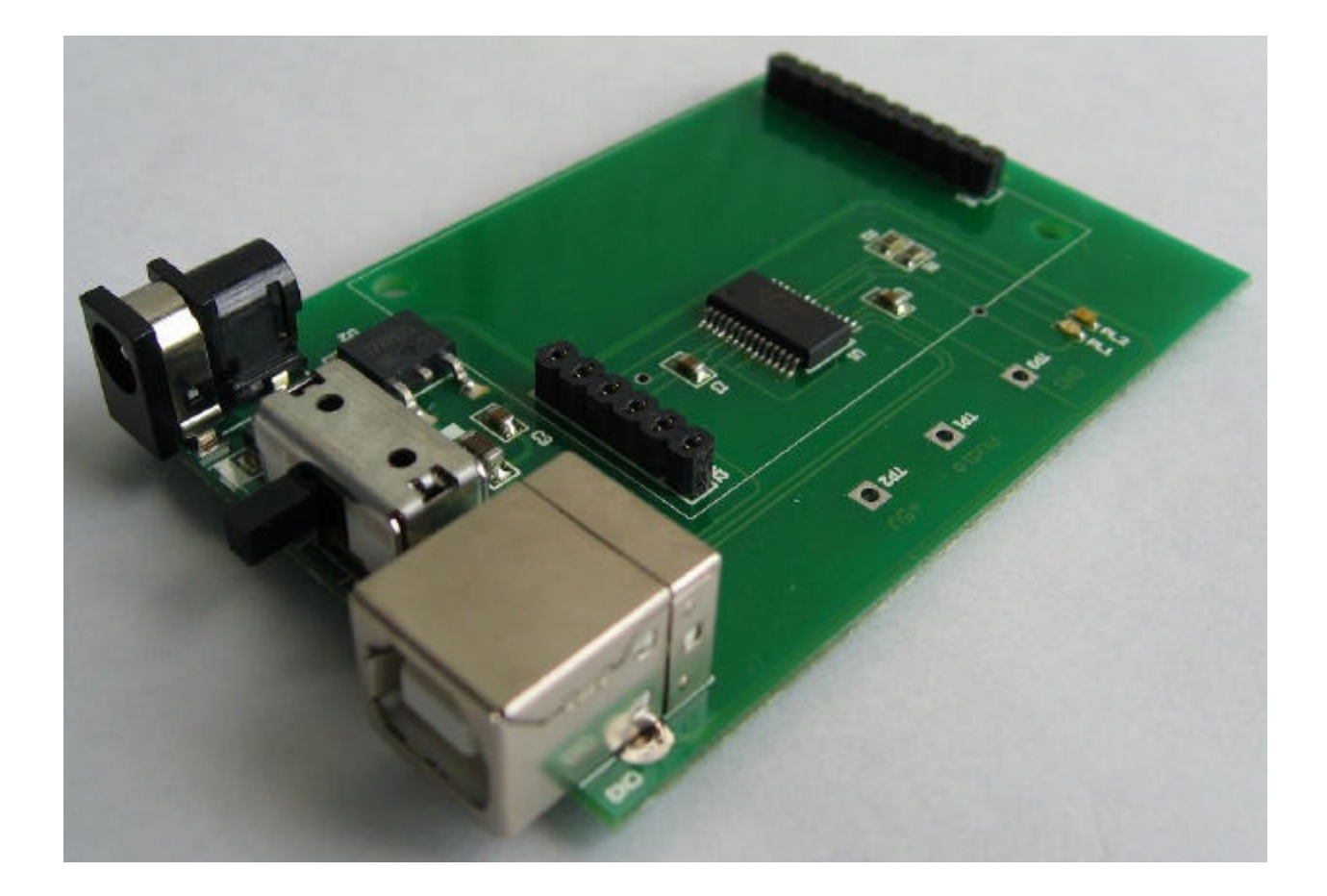

 $FOMA$ 

FOMA

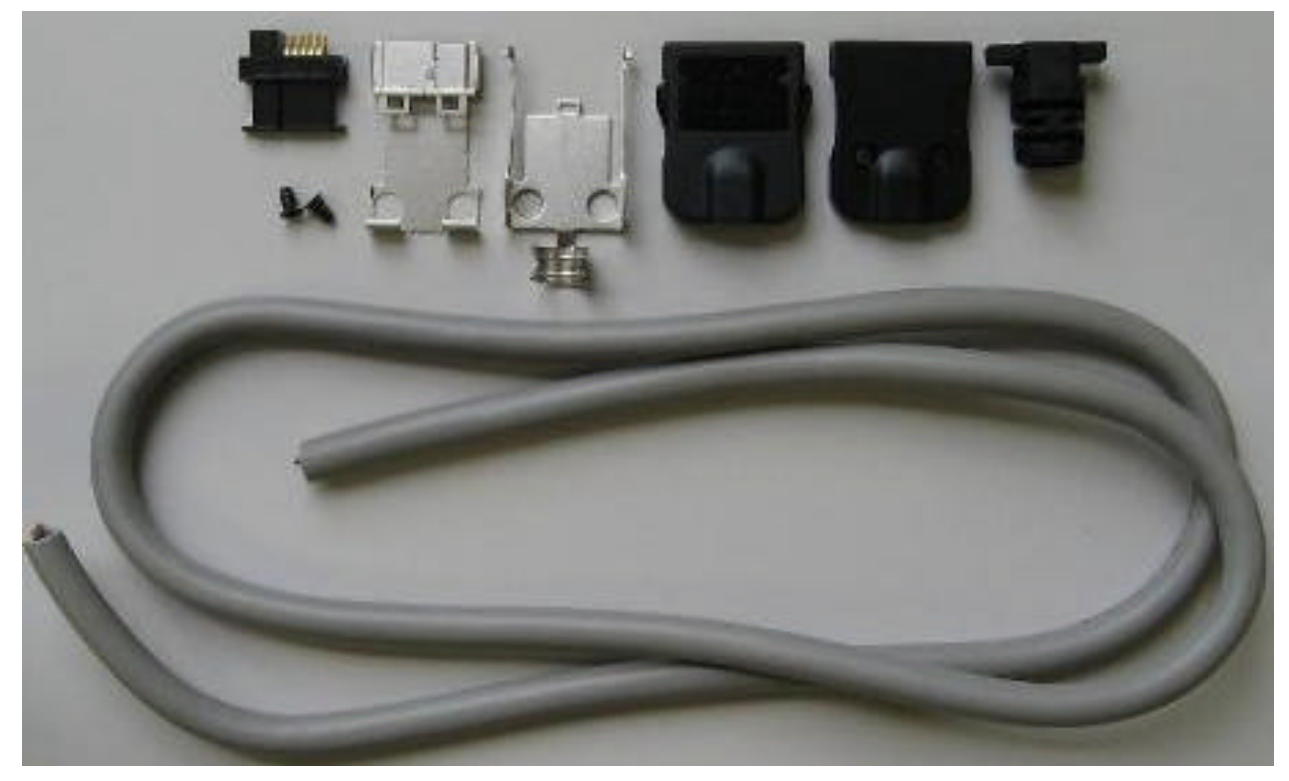

 $CN<sub>1</sub>$ 

Unit01\_Test CN1

FOMA\_USB\_Unit01

## FOMA\_USB\_Unit01

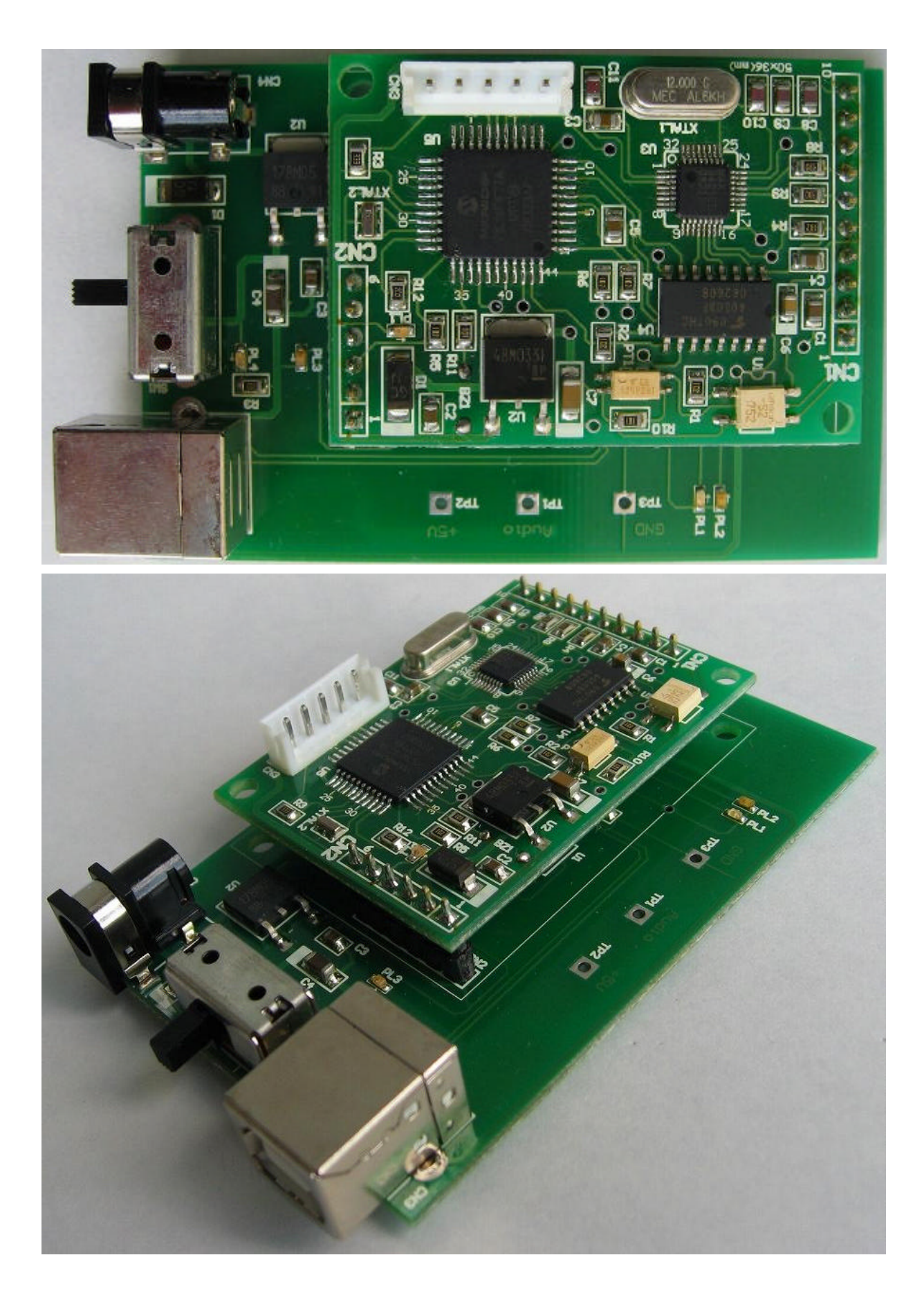

### **USB**

USB ライバーは 弊社ホームページにございますので めパソコンの適当 フォ ダーにダウンロ ておいて さい

#### WhiteLock110F http://www.adocon.jp/7398.html  $\rm AC$  The state  $\rm MSB$

FOMA\_USB\_Unit01

690-2101 3-24 TEL 0852-54-2036 FAX 0852-54-2196 http://www.adocon.jp/ (C)2010 ADOCON CO.,LTD All right reserved.